## 8051 FLAGS (INTRO)

- When the 8051's processor enters certain states, it raises 'flags' to indicate these states.
	- These flags are stored in the Program Status Word register (PSW), which uses six of the register's eight bits.
- We'll explore some examples of these flags.

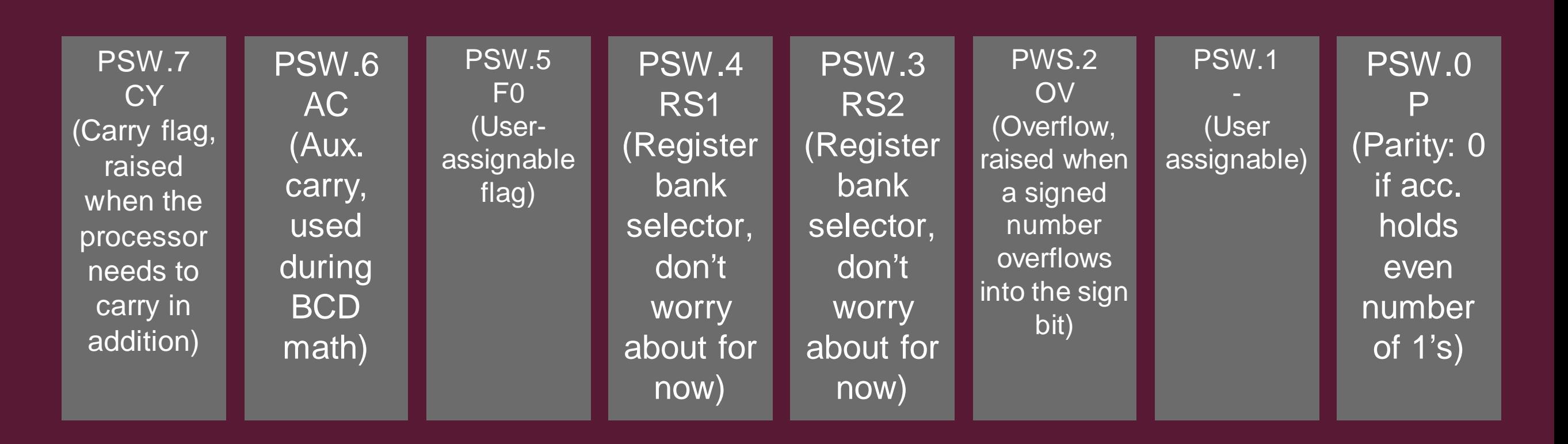

#### Program Status Word structure

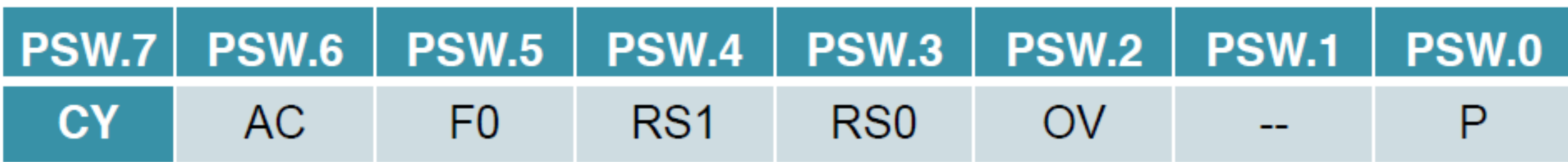

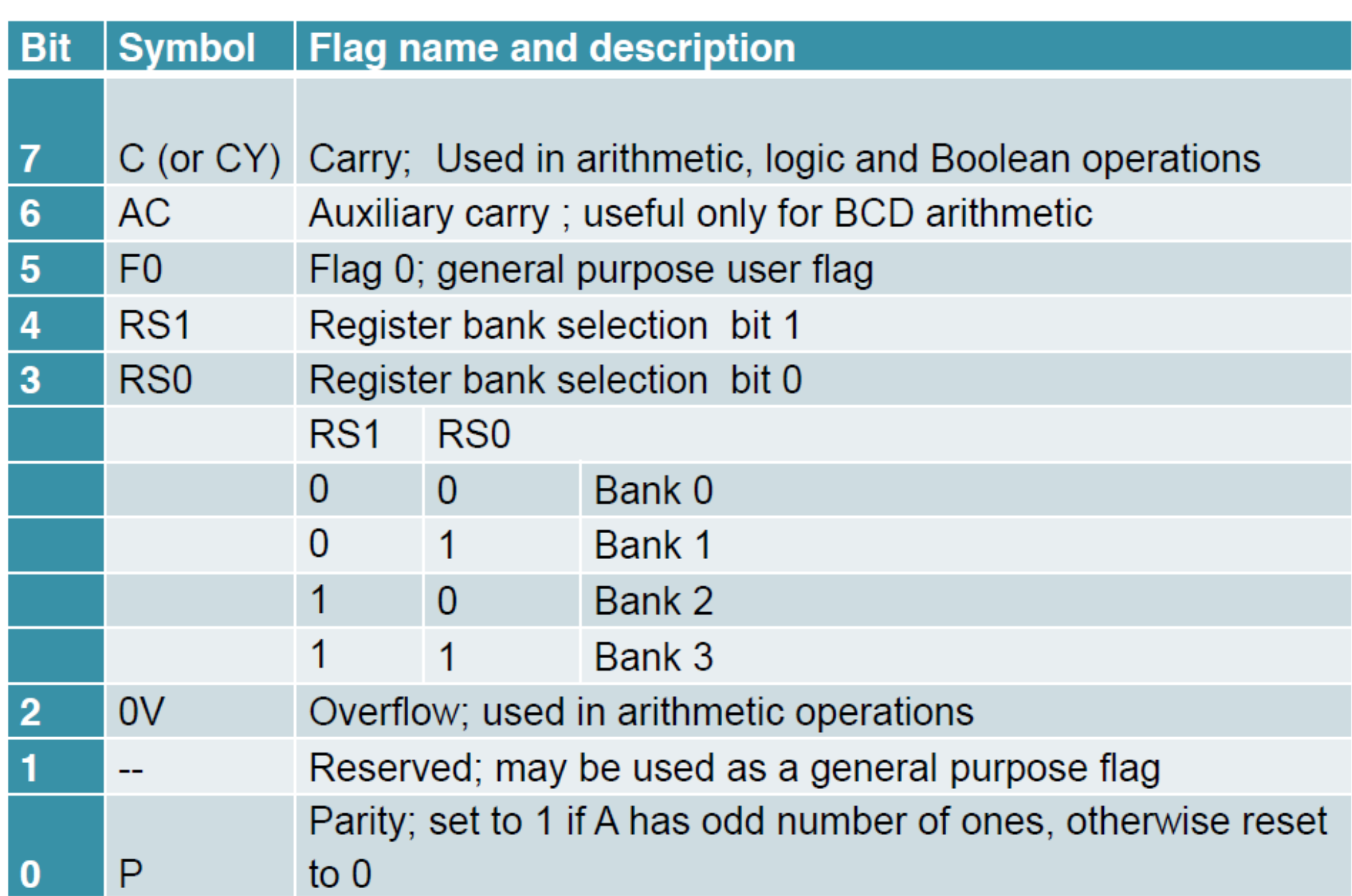

### A SIMPLE ASSEMBLY HIGH LEVEL LANGUAGE PROGRAM

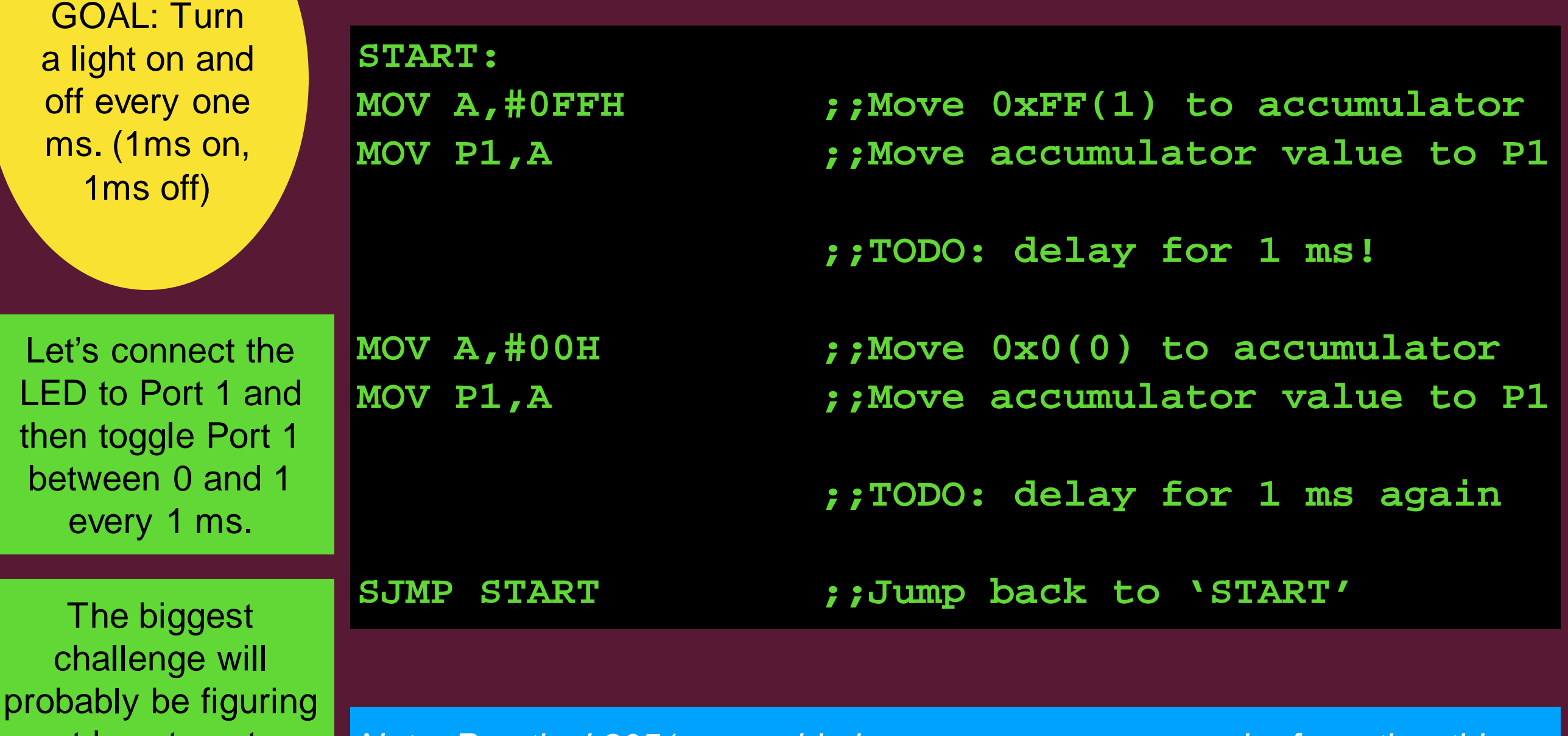

out how to get a good precise timer to let the light stay on/off for 1 ms

*Note: Practical 8051 assembly language programs need a few other things to get working (e.g., setting the start address, specifying when the program has ended, etc.)*

## SUBROUTINES

- In high-level languages, we often use functions to compartmentalise blocks of code that we might reuse.
	- This allows us to avoid copy+paste of code.
- Somewhat similar to this is the assembly language concept of subroutines
	- We can jump to particular blocks of code, execute them, and then jump back to our 'main' program.
		- Let's try to do this with the 1 ms delay...

```
//pseudocode, high-level example of port writing
main(){
 Port1.write(HIGH);
 delay1Ms(); //call function routine
 Port1.write(LOW);
 delay1Ms();
}
function delay1Ms(){
 //code to make the CPU wait for 1 ms
}
```
## SUBROUTINES

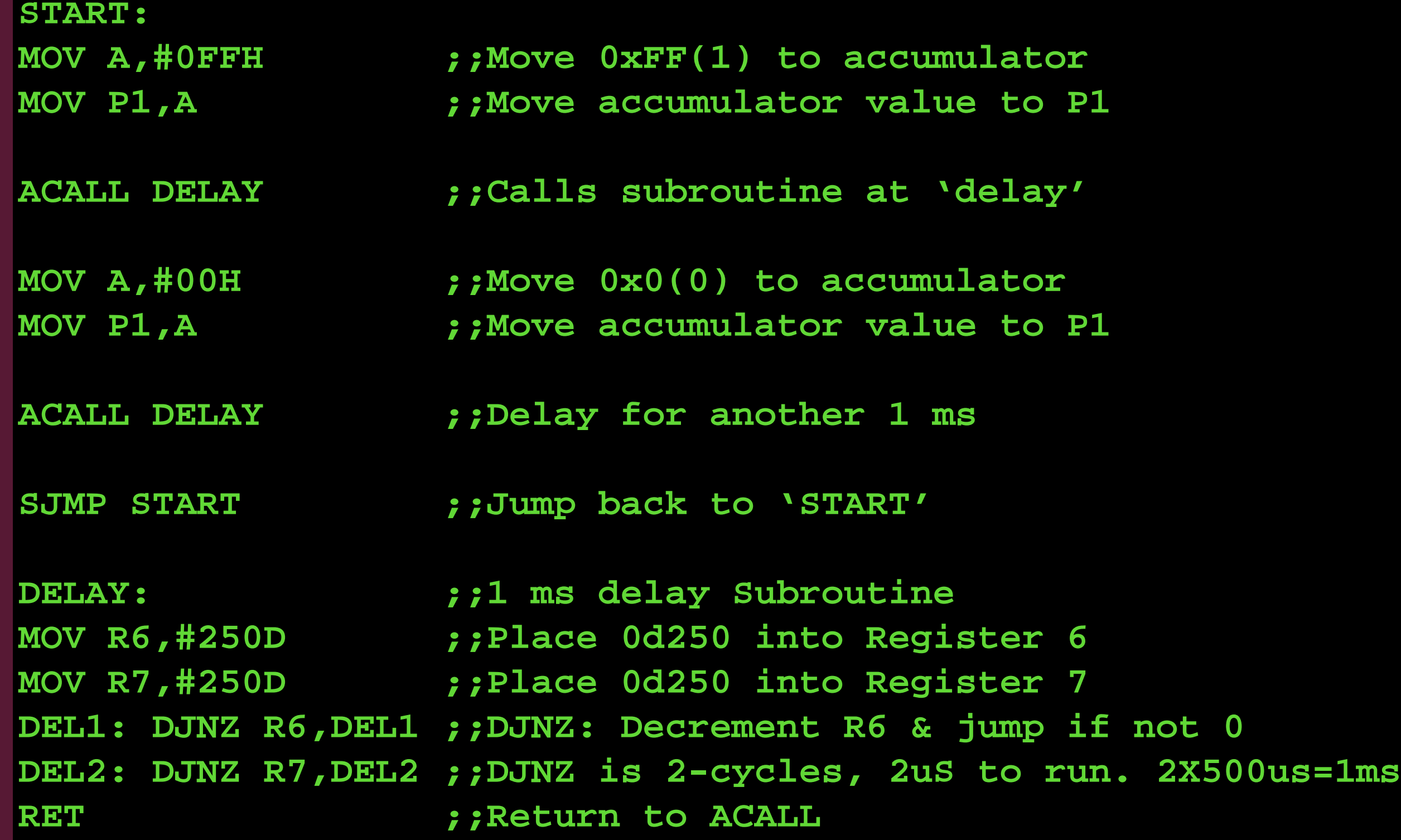

*Challenge: Change this 1 ms delay to a 1 second delay. Hint: call the delay 4 times in a row (4ms), then repeat this 4x call 250 times. Also, think about how you might realise this with clock frequencies other than 12 MHz*

## UNDERSTANDING HEX FILES

- Once written and carefully checked over, the assembly language program is assembled.
	- We'll use the KEIL IDE to do this.
	- The result is a Hex file (.hex), with opcodes and accompanying data represented as hex numbers.
		- This hex file is in the Intel Hex format.
			- More good info about this here: <https://www.edsim51.com/intelHex.html>
- If you are going to do a lot of Hex file editing, a dedicated hex editor is recommended:<https://mh-nexus.de/en/hxd/>

## UNDERSTANDING HEX FILES

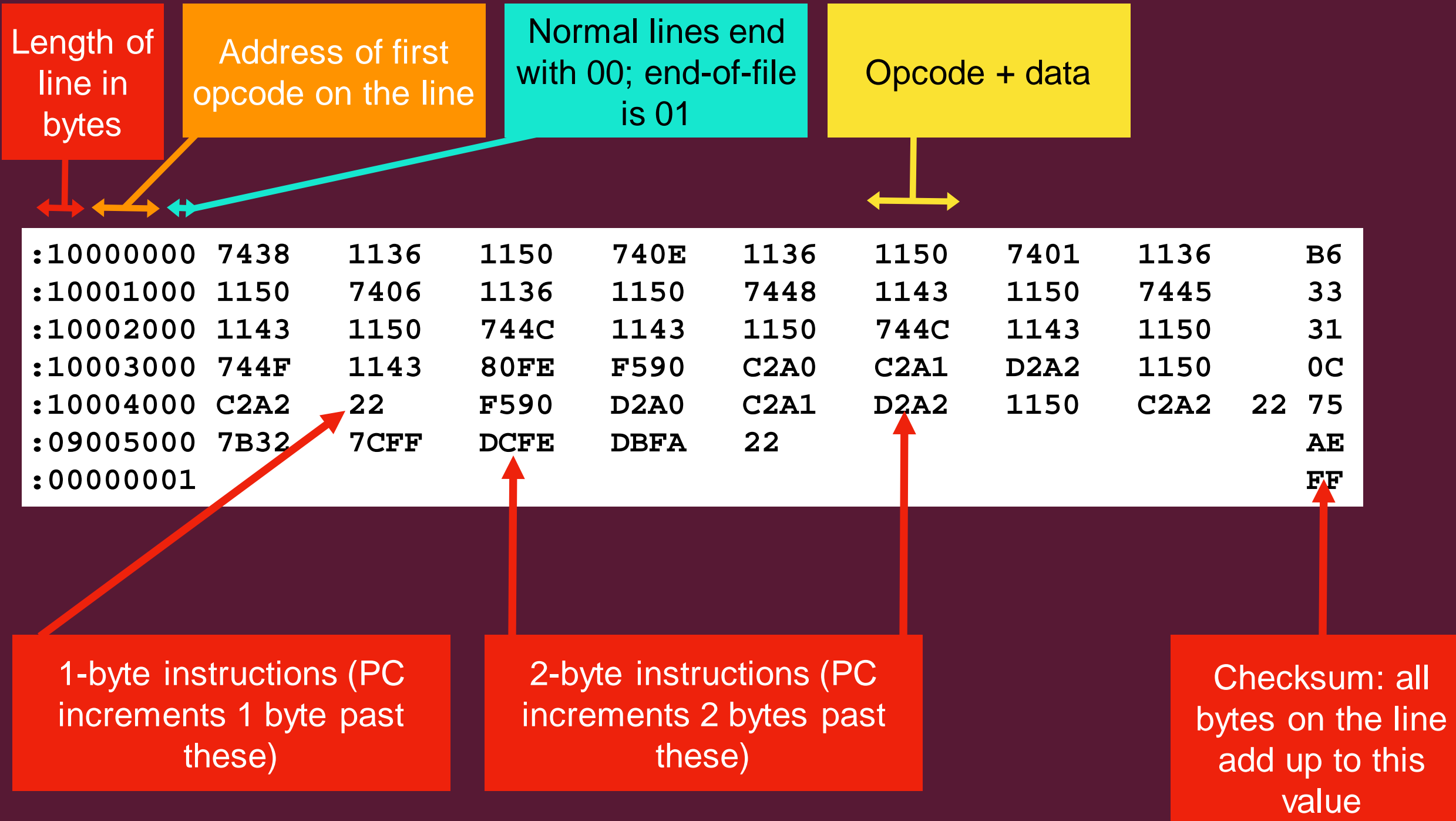

## LAB 1 NOTES

- •Turn in: a commented Hex file at start of your Lab1. •This needn't have many additional notes. 1 or 2 lines up at the top explaining the changes that you have made.
	- A brief comment on each line explaining the lineby-line changes.

#### MEMORY: RAM & STORAGE

**memory.**

**MEMORY ADDRESS DDRESS**<br>BUS **DATA BUS**

PROGRAM

**CPU** 

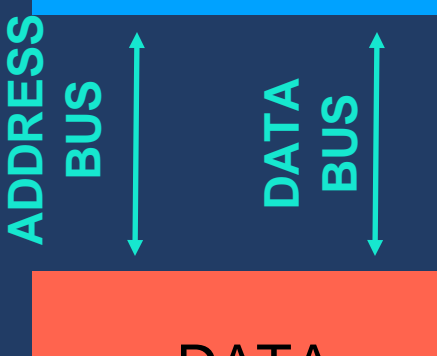

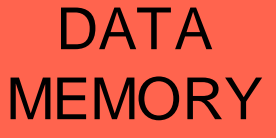

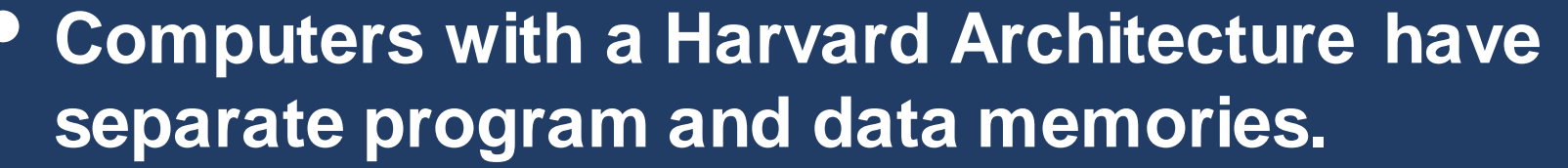

- **Microcontrollers have a 'volatile' data memory.**
	- **RAM, loses state when the system resets.**
- **They have a non-volatile program memory.**
	- **Retains state in power-off conditions.**
	- **Historically, this was some form of ROM (read only memory), originally programmable only once.**
		- **Modern microcontrollers (including the C8051F020) use flash memory for program**

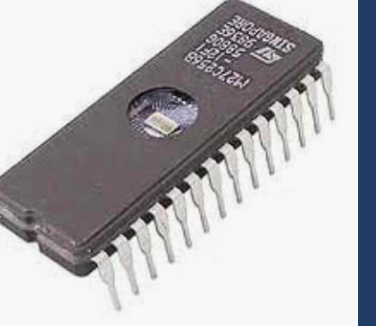

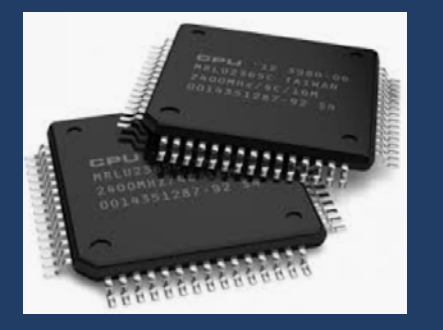

- **Flash memory may be reprogrammed a relatively large number of times, but not during program execution.**
- **Program memory is often embedded on the microcontroller, but may also consist of external memory modules.**

# THE 8051'S STORAGE

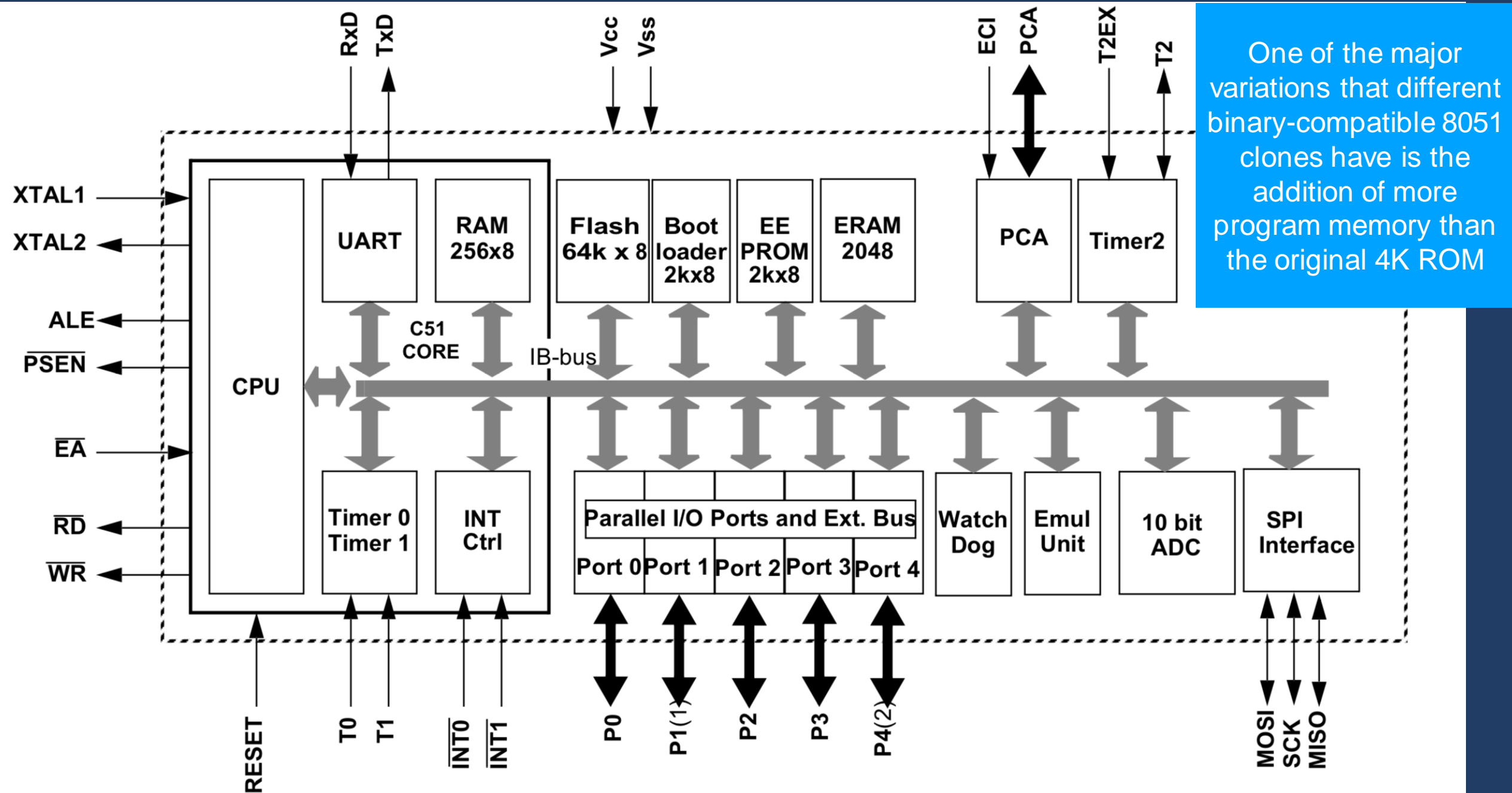

C8051F020 variant of 8051: 256 bytes of RAM

C8051F020 variant of 8051: 64KB of Flash ProgMem

#### ROM & FLASH: PROGRAM MEMORY

- The C8051F020 has 64 KB of internal flash.
	- See page 24 of the data sheet (C8051F02X.pdf) for *much* more information.
- While most programs are stored to this in-system-programmable flash…
	- …the C8051F020 has 2KBytes of EEPROM
		- The EEPROM may be edited programatically, and is sometimes used to store variables that need to be retained after a reboot cycle.

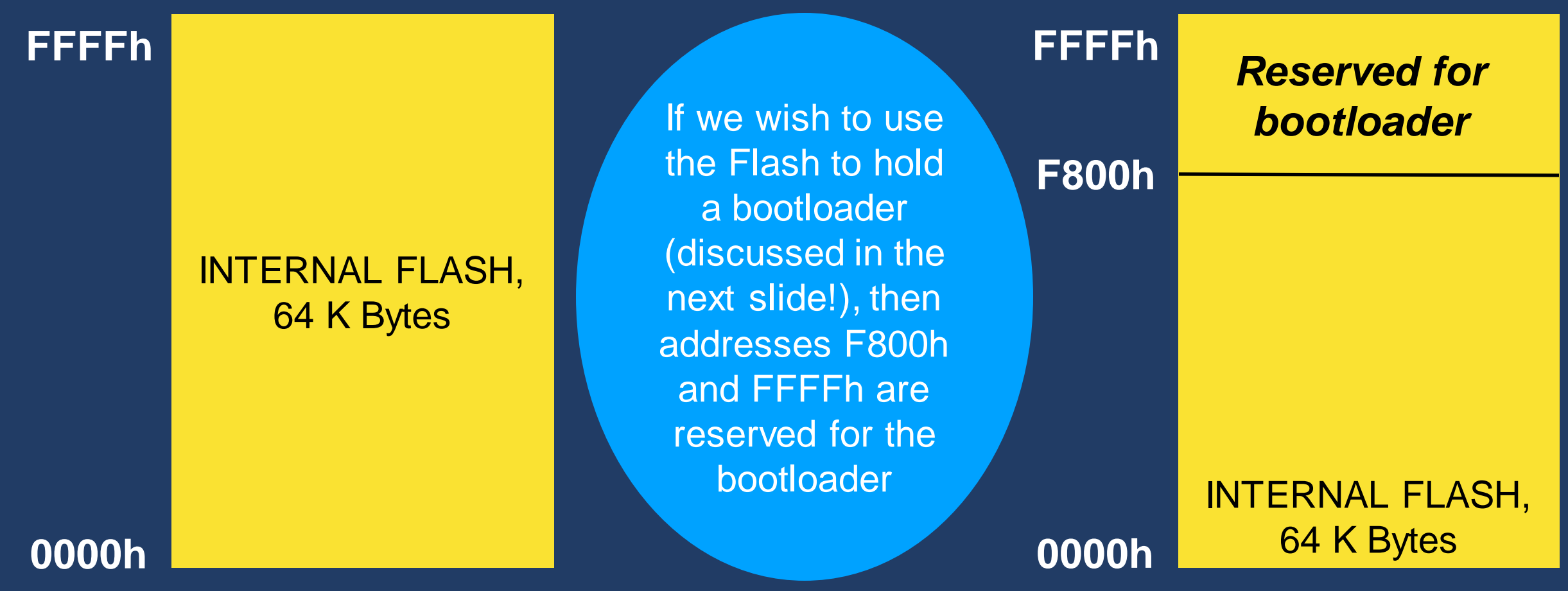

#### FLASH-BASED BOOTLOADER

- Early microcontrollers (and some contemporary basic/specialised ones) were programmed using custom programmers.
	- These required the microcontroller (or the microcontroller's data ROM) to be removed from the circuit and programmed with high voltages.
- Contemporary microcontrollers can be programmed 'in-system,' allowing for simple rapid development and iteration/revision of firmware.
	- As flash memory requires some specific steps to be programmed, a specific 'serial bootloader' may be used to allow the flash to be programmed in-system via the microcontroller's serial port.

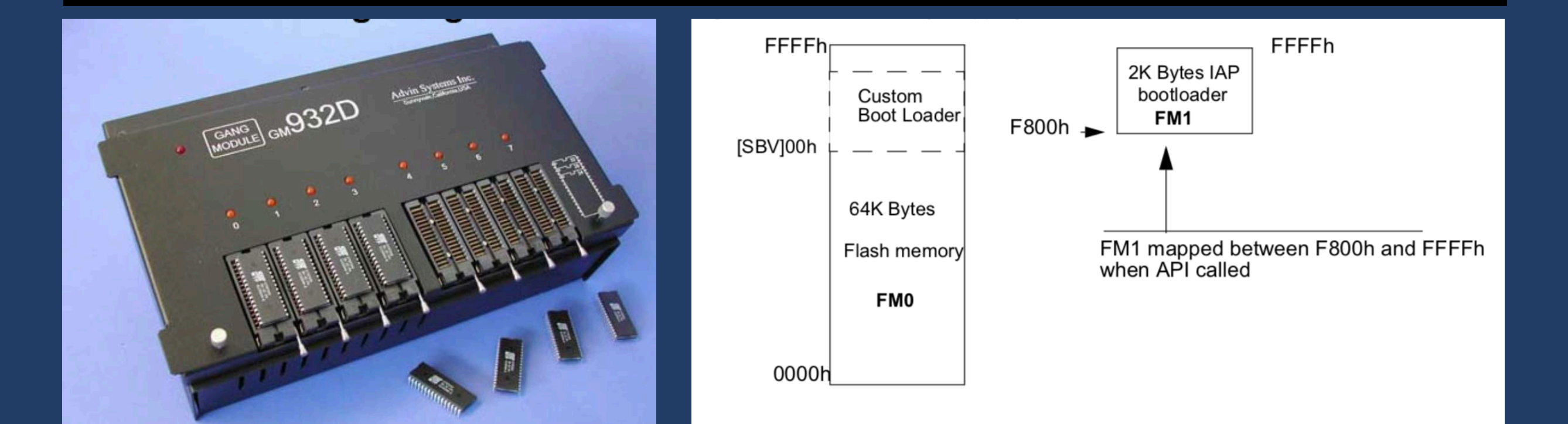

#### VOLATILE MEMORY: RAM

- Originally, the 8051 had 128 Bytes of volatile RAM.
	- The AT89C51AC3 has a whopping 256 Bytes alongside 2 KBytes of additional RAM (called the "expanded RAM segment", ERAM).
	- This RAM is subdivided into a number of blocks, some general purpose and some with very specific functions.

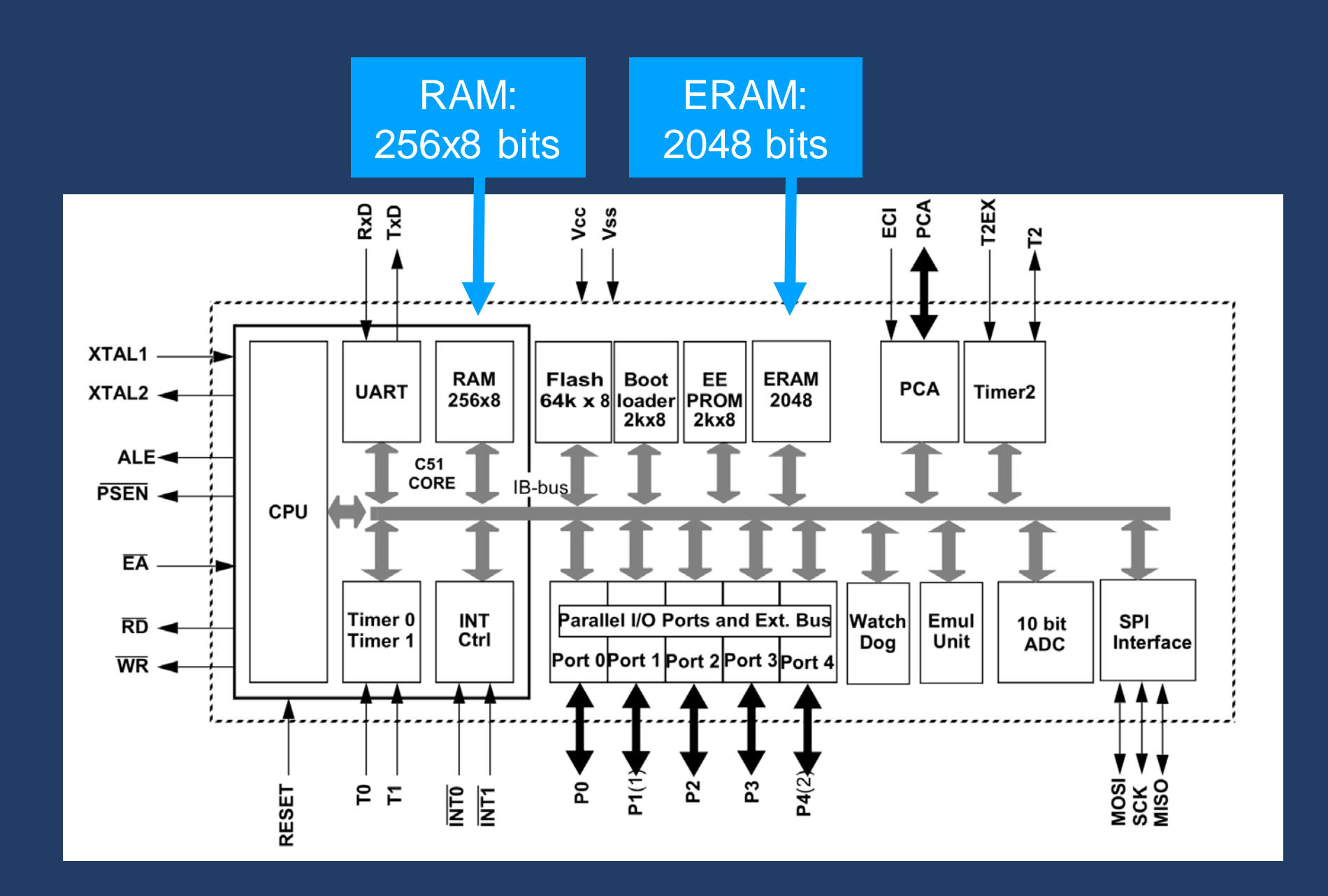

#### 8051 DATA MEMORY MAP

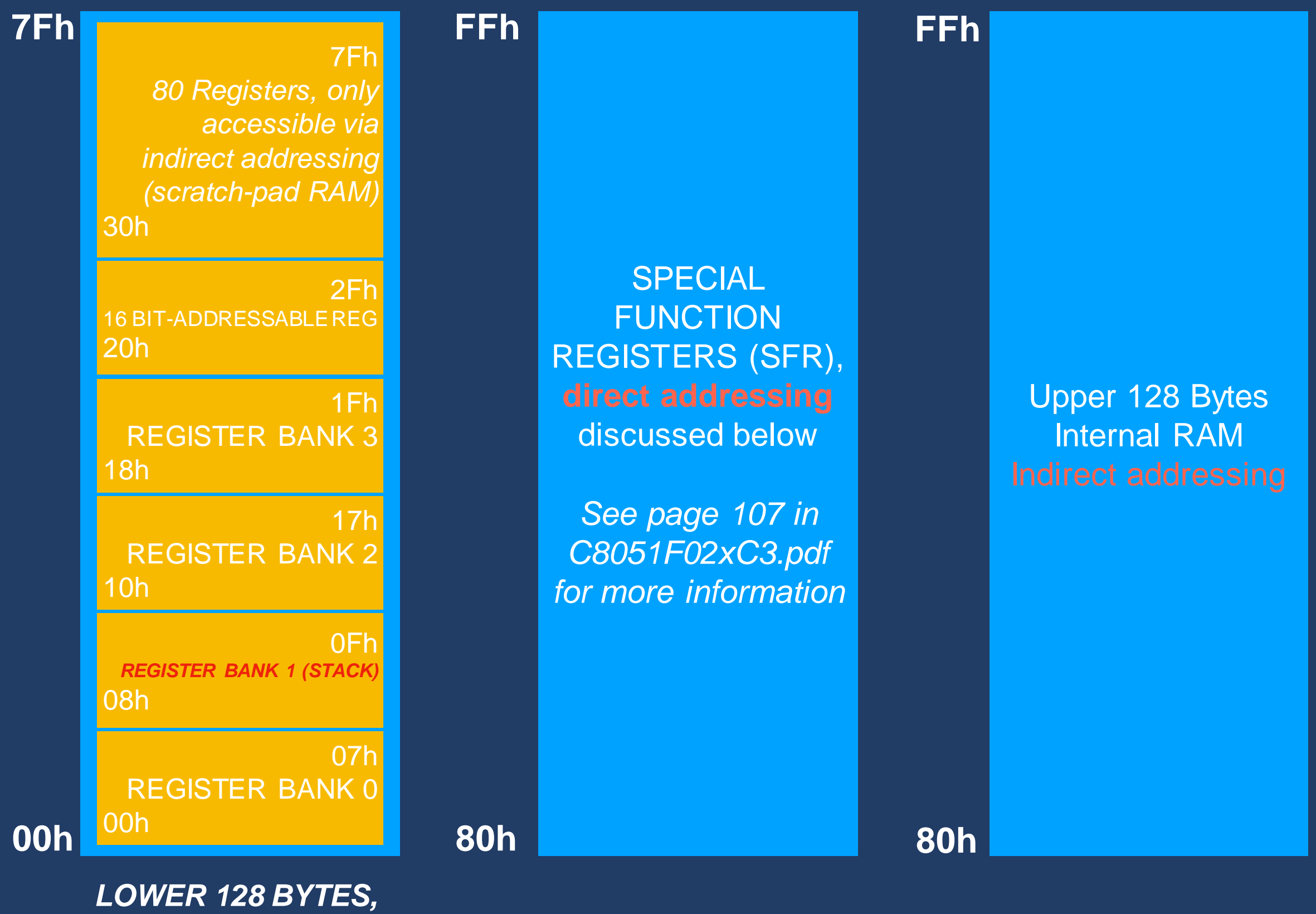

*NOT TO SCALE*

#### 8051 ADDRESSING MODES

• A key part of computer operation involves the accessing of memory; this may be done on the 8051 using five main approaches.

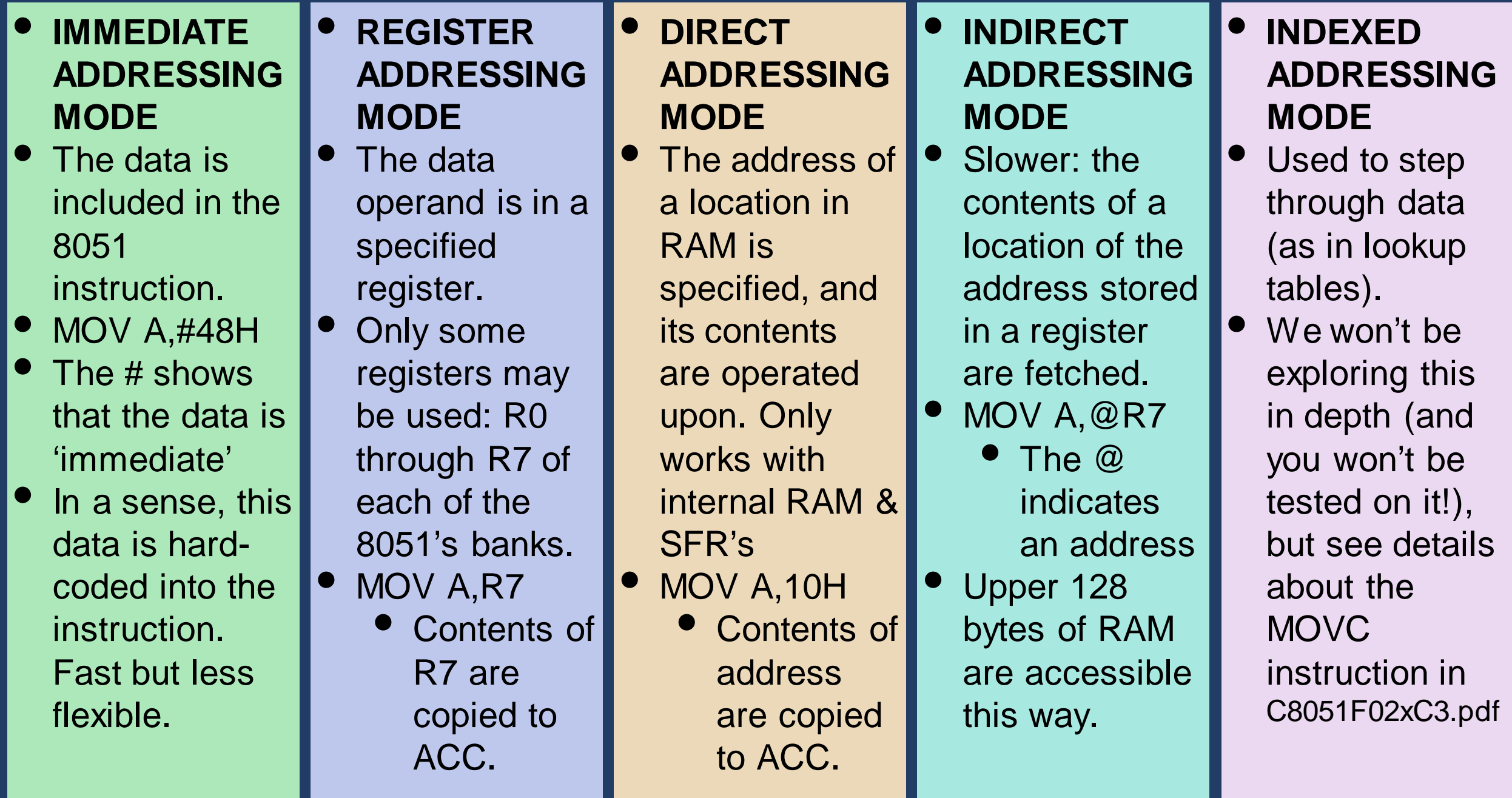